Załącznik nr 1 do Zarządzenia nr 54/23 Prezesa Sądu Apelacyjnego w Warszawie z dnia 19 lipca 2023r.

# **REGULAMIN PORTALU INFORMACYJNEGO SĄDÓW POWSZECHNYCH Z OBSZARU APELACJI WARSZAWSKIEJ**

#### **Rozdział I**

## **§ 1**

#### **Postanowienia ogólne**

- 1. Regulamin określa warunki korzystania oraz funkcjonowania serwisu internetowego Portal Informacyjny sądów powszechnych z obszaru apelacji warszawskiej.
- 2. Niniejszy Regulamin obowiązuje we wszystkich sądach powszechnych z obszaru apelacji warszawskiej, a realizacja praw Użytkownika wynikających z niniejszego Regulaminu dokonana może być w dowolnym sądzie powszechnym z obszaru apelacji warszawskiej, z zastrzeżeniem § 8 i § 9*.*
- 3. Regulamin normuje obowiązki i zakres odpowiedzialności Administratora systemu teleinformatycznego, jako podmiotu zarządzającego Portalem Informacyjnym, Administratora danych, jako podmiotu odpowiedzialnego za przetwarzanie danych osobowych, oraz prawa i obowiązki zarejestrowanych Użytkowników Portalu Informacyjnego.
- 4. Warunkiem koniecznym do korzystania z Portalu Informacyjnego jest akceptacja postanowień Regulaminu i przestrzeganie jego postanowień.
- 5. Celem Portalu Informacyjnego jest:
	- 1) usprawnienie Użytkownikom dostępu do spraw rozpoznawanych przez sądy powszechne, rozumianych jako informacje o sprawie sądowej, w tym o stanie spraw, o czynnościach podejmowanych w sprawach oraz o treści dokumentów wytworzonych przez te sądy, na podstawie art. 9 ustawy z dnia 17 listopada 1964 r. – Kodeks postępowania cywilnego (t.j. Dz. U. z 2021 r. poz. 1805 ze zm.) lub art. 156 ustawy z dnia 6 czerwca 1997 r. – Kodeks postępowania karnego (t.j. Dz.U. z 2022 r. poz. 1375 ze zm.);
	- 2) umożliwienie Użytkownikom skorzystania z Usług udostępnianych w Portalu Informacyjnym, na zasadach i w zakresie określonym postanowieniami niniejszego Regulaminu;
	- 3) zapewnienie Komornikom możliwości udostępniania sądom powszechnym akt komorniczych w postaci elektronicznej na podstawie art. 155 ust. 3 ustawy z dnia 22 marca 2018 r. o komornikach sądowych (t.j. Dz.U. z 2023 r. poz. 590 ze zm.);

4) zapewnienie Użytkownikom i sądom komunikacji elektronicznej na zasadach i w zakresie przewidzianym w przepisach szczególnych.

#### **Rozdział II**

### **§ 2**

#### **Definicje**

Ilekroć w Regulaminie jest mowa o:

- 1. Administratorze danych należy przez to rozumieć odpowiednio:
	- 1) odrębnie każdy sąd powszechny w odniesieniu do danych osobowych przetwarzanych w sprawach udostępnianych przez ten sąd Użytkownikom w Portalu;
	- 2) Ministra Sprawiedliwości oraz każdy sąd powszechny w odniesieniu do, zgromadzonych w Portalu Informacyjnym, danych osobowych Użytkowników.
- 2. Administratorze Konta podmiotu publicznego należy przez to rozumieć osobę wyznaczoną przez podmiot publiczny jako odpowiedzialną za zarządzenie Kontami zależnymi podmiotu publicznego oraz uprawnieniami Użytkowników tych kont;
- 3. Administratorze systemu teleinformatycznego należy przez to rozumieć Ministra Sprawiedliwości oraz sąd, któremu Minister Sprawiedliwości powierzył do wykonywania czynności związane z projektowaniem, wdrażaniem, utrzymaniem i modyfikacjami Portalu Informacyjnego – tj. Sąd Apelacyjny we Wrocławiu;
- 4. Aktywacji konta należy przez to rozumieć zmianę statusu konta Użytkownika na "aktywne", automatyczne wygenerowanie i przekazanie Użytkownikowi na adres e-mail zarejestrowany w Portalu linku umożliwiającego zdefiniowanie Hasła. Aktywacji konta dokonuje pracownik Punktu informacyjnego bezpośrednio po zakończonej Weryfikacji tożsamości Użytkownika, albo Portal po potwierdzeniu zgodności danych przez Profil Zaufany;
- 5. Centrum Pomocy Systemów Informatycznych należy przez to rozumieć zespół konsultantów odpowiedzialny za pomoc w obsłudze Portalu;
- 6. Haśle należy przez to rozumieć poufny ciąg znaków, ustalany indywidualnie przez Użytkownika, służący do uwierzytelnienia się Użytkownika podczas logowania do Portalu;
- 7. Incydencie bezpieczeństwa należy przez to rozumieć incydent związany z bezpieczeństwem informacji, tj. pojedyncze zdarzenie lub serię niepożądanych albo niespodziewanych zdarzeń związanych z bezpieczeństwem informacji, które stwarzają znaczne prawdopodobieństwo zakłócenia działania Portalu i zagrażają bezpieczeństwu danych;
- 8. Instytucji uprawnionej do prowadzenia mediacji należy przez to rozumieć instytucje wpisaną do Krajowego Rejestru Mediatorów jako uprawnioną do prowadzenia mediacji.
- 9. Koncie głównym należy przez to rozumieć dostępne dla Użytkownika miejsce w Portalu, za pośrednictwem którego Administrator danych udostępnia Użytkownikowi sprawy.
- 10. Koncie komornika należy przez to rozumieć Konto główne dla Użytkownika, który występuje w postępowaniach sądowych w roli Komornika. Konto posiada rozszerzoną funkcjonalność umożliwiającą tworzenie Kont zależnych oraz udostępnianie akt komorniczych za pośrednictwem Portalu Informacyjnego (biuro podawcze);
- 11. Koncie mediatora należy przez to rozumieć konto założone dla Mediatora, za pośrednictwem którego Administrator danych udostępnia Mediatorowi informacje o sprawie;
- 12. Koncie pełnomocnika zawodowego należy przez to rozumieć Konto główne o rozszerzonej funkcjonalności umożliwiającej tworzenie Kont zależnych;
- 13. Koncie podmiotu publicznego należy przez to rozumieć konto założone dla Podmiotu publicznego z wyłączeniem Komornika, którym administruje Administrator Konta podmiotu publicznego;
- 14. Koncie Użytkownika zwykłego należy przez to rozumieć Konto główne o podstawowych uprawnieniach, które umożliwia korzystanie z Portalu Informacyjnego;
- 15. Koncie zależnym należy przez to rozumieć konto powiązane z Kontem pełnomocnika zawodowego lub Kontem komornika, posiadające dostęp ograniczony uprawnieniami Konta głównego. Konto zależne tworzone jest przez Pełnomocnika zawodowego lub Komornika (posiadających Konto główne) dla osób, które upoważnia on do dostępu do poszczególnych spraw;
- 16. Koncie zależnym podmiotu publicznego należy przez to rozumieć konto powiązane z Kontem podmiotu publicznego posiadające dostęp ograniczony uprawnieniami Konta podmiotu publicznego. Konto zależne podmiotu publicznego tworzone jest przez Administratora Konta podmiotu publicznego dla osób uprawnionych do dostępu do spraw sądowych Podmiotu publicznego lub do realizacji innych zadań (np. administracja kontami);
- 17. Komorniku należy przez to rozumieć funkcjonariusza publicznego działającego przy sądzie rejonowym, na podstawie ustawy z dnia 22 marca 2018 r. o komornikach sądowych (t.j. Dz.U. z 2023, poz. 590 ze zm.);
- 18. KRM należy przez to rozumieć system Krajowy Rejestr Mediatorów;
- 19. Loginie należy przez to rozumieć nazwę w Portalu Informacyjnym jednoznacznie identyfikującą Użytkownika;
- 20. Mediatorze należy przez to rozumieć mediatora, stałego mediatora wpisanego do Krajowego Rejestru Mediatorów;
- 21. Pełnomocniku zawodowym należy przez to rozumieć radcę prawnego, adwokata, rzecznika patentowego lub prawnika zagranicznego;
- 22. Podmiocie publicznym należy przez to rozumieć podmiot publiczny w rozumieniu nadanym mu art. 2 pkt 6 lit. a – d ustawy z dnia 18 listopada 2020 r. o doręczeniach elektronicznych (t.j. Dz.U. z 2023 r. poz. 285).
- 23. Podmiocie świadczącym I linię wsparcia należy przez to rozumieć sąd, któremu Minister Sprawiedliwości powierzył do wykonywania czynności związane z obsługą I linii wsparcia – tj. Sąd Apelacyjny w Gdańsku;
- 24. Podpisie elektronicznym należy przez to rozumieć kwalifikowany podpis elektroniczny, podpis osobisty albo podpis zaufany;
- 25. Portalu Informacyjnym lub Portalu należy przez to rozumieć system teleinformatyczny obejmujący działaniem sądy powszechne, dla sądów powszechnych z obszaru apelacji warszawskiej udostępniany pod adresem *[https://portal.waw.sa.gov.pl,](https://portal.waw.sa.gov.pl/)* umożliwiający Użytkownikom dostęp do spraw, korzystanie z Usług, obsługę komunikacji elektronicznej, a w przypadku Użytkowników posiadających Konto komornika również udostępnianie akt komorniczych sądowi. Aktualna lista sądów objętych działaniem Portalu Informacyjnego dostępna jest w serwisie na podstronie "Wykaz sądów";
- 26. Procesie publikacji należy przez to rozumieć synchronizację danych pomiędzy wewnętrznymi systemami Sądu, przed którym toczy się postępowanie, a bazą Portalu. Prezes Sądu określa w drodze zarządzenia typy spraw wraz ze wskazaniem daty rozpoczęcia ich publikacji oraz wykaz pism podlegających czasowemu wyłączeniu od publikacji w Portalu Informacyjnym. Zarządzenie dostępne jest na stronie *https://portal.waw.sa.gov.pl/zarzadzenia*;
- 27. Punkcie informacyjnym należy przez to rozumieć Biuro Obsługi Interesantów Sądu, Punkt Informacyjny Sądu lub inną komórkę organizacyjną Sądu, której powierzono zadania związane z obsługą Użytkowników Portalu;
- 28. Regulaminie należy przez to rozumieć niniejszy Regulamin Portalu Informacyjnego;
- 29. ROBUS należy przez to rozumieć system Rejestr Osób Biorących Udział w Postępowaniach Sądowych powierzony do administrowania Sądowi Apelacyjnemu we Wrocławiu, za pośrednictwem którego właściwe samorządy zawodowe lub inne podmioty zobowiązane udostępniają sądom właściwe listy, rejestry i wykazy profesjonalnych uczestników postępowań sądowych w oparciu o obowiązujące przepisy prawa, m.in. art. 60<sup>1</sup> ustawy z dnia 6 lipca 1982 r. o radcach prawnych, art. 58a ustawy z dnia 26 maja 1982 r. - Prawo o adwokaturze, itp.;
- 30. RODO należy przez to rozumieć Rozporządzenie Parlamentu Europejskiego i Rady (UE) 2016/679 z dnia 27 kwietnia 2016 r. w sprawie ochrony osób fizycznych w związku z przetwarzaniem danych osobowych i w sprawie swobodnego przepływu takich danych oraz uchylenia dyrektywy 95/46/WE (ogólne rozporządzenie o ochronie danych; Dz. Urz. UE. L Nr 119, str. 1 z późn. sprost.);
- 31. Sądzie należy przez to rozumieć sąd powszechny z obszaru apelacji warszawskiej;
- 32. Usłudze (lub zbiorczo Usługach) należy przez to rozumieć funkcjonalności dostępne dla Użytkowników Portalu Informacyjnego, wskazane w § 6;
- 33. Użytkowniku należy przez to rozumieć podmiot upoważniony lub uprawniony w myśl obowiązujących przepisów prawa do dostępu do sprawy, w szczególności orzecznika, stronę, uczestnika postępowania lub ich pełnomocnika albo obrońcę, a także osobę upoważnioną przez podmiot publiczny (w ramach uprawnień Konta podmiotu publicznego), Komornika, Mediatora lub Pełnomocnika zawodowego, który uzyskuje ten dostęp przez Portal Informacyjny;
- 34. Weryfikacji tożsamości Użytkownika należy przez to rozumieć potwierdzenie, że dane Użytkownika są zgodne z danymi wskazanymi we wniosku złożonym w Portalu

Informacyjnym lub – w przypadku Mediatora – w KRM (poprzez opcję "Zarejestruj się"). Weryfikację tożsamości Użytkownika przeprowadza się według jednego z poniżej wskazanych sposobów:

- 1) w przypadku konta Użytkownika zwykłego, Konta pełnomocnika zawodowego, Konta mediatora poprzez wybór opcji umożliwiającej wysłanie wniosku i podpisanie podpisem zaufanym przy uzupełnianiu wniosku poprzez "Zarejestruj się" – weryfikacja ta dokonywana jest elektronicznie bez konieczności osobistego stawiennictwa w Sądzie;
- 2) w przypadku Konta Użytkownika zwykłego, Konta pełnomocnika zawodowego, Konta mediatora oraz Konta komornika - możliwe jest wybranie opcji "Wyślij wniosek", a następnie osobiste stawiennictwo w Punkcie informacyjnym lub innej komórce Sądu wskazanej do dokonywania Weryfikacji tożsamości Użytkownika. Weryfikację przeprowadza pracownik Sądu. Weryfikacja polega na porównaniu danych wprowadzonych podczas wypełniania wniosku poprzez opcję "Zarejestruj się" w celu założenia konta, z danymi zawartymi w okazanym do wglądu dokumencie potwierdzającym tożsamość oraz – jeżeli typ konta tego wymaga - legitymacji służbowej Pełnomocnika zawodowego lub Komornika;
- 3) w przypadku Konta Użytkownika zwykłego, Konta pełnomocnika zawodowego oraz Konta mediatora – możliwe jest wybranie opcji "Wyślij wniosek", a następnie złożenie "Oświadczenia użytkownika" (Załącznik nr 2 do Regulaminu, część A) podpisanego podpisem elektronicznym i przesłaniu go na adres do doręczeń elektronicznych Sądu, o którym mowa w art. 2 pkt 1 ustawy z dnia 18 listopada 2020 r. o doręczeniach elektronicznych (t.j. Dz.U. z 2023 r. poz. 285), z uwzględnieniem § 16 ust. 3 Regulaminu. Weryfikację przeprowadza pracownik Sądu. Weryfikacja polega na porównaniu danych wprowadzonych podczas wypełniania wniosku poprzez opcję "Zarejestruj się" z treścią "Oświadczenia użytkownika" oraz weryfikacji uprawnień Pełnomocnika zawodowego lub Mediatora;
- 4) w przypadku Konta Użytkownika zwykłego, Konta pełnomocnika zawodowego, Konta mediatora oraz Konta komornika - przez pełnomocnika. Weryfikację przeprowadza pracownik Punktu informacyjnego. Pełnomocnik składa oryginał pełnomocnictwa, z którego wynika jego umocowanie (Załącznik nr 1 do Regulaminu), oraz oświadczenie podpisane przez Użytkownika i pełnomocnika, odpowiednio o poprawności danych oraz ich zgodności z danymi zawartymi w dokumencie stwierdzającym tożsamość (Załącznik nr 2 do Regulaminu, część A i B). W przypadku pełnomocnika innego, niż Pełnomocnik zawodowy, wymaga się pełnomocnictwa notarialnego albo pełnomocnictwa z podpisem notarialnie poświadczonym. Pracownik Punktu informacyjnego weryfikuje tożsamość Użytkownika przez porównanie danych wprowadzonych podczas wypełniania wniosku poprzez opcję "Zarejestruj się" z danymi zawartymi w oświadczeniu (Załącznik nr 2 do Regulaminu, część A i B). W przypadku, gdy pełnomocnictwo zostało utrwalone w formie elektronicznej, stosuje się odpowiednio procedurę opisaną w pkt 3);
- 5) w przypadku Konta zależnego czynności tych dokonuje odpowiednio Pełnomocnik zawodowy, Komornik albo Administrator Konta podmiotu publicznego;

6) w przypadku Konta podmiotu publicznego – czynności dokonuje się zgodnie z § 9 Regulaminu.

### **Rozdział III**

## **§ 3**

#### **Zasady dostępu do spraw**

- 1. Zgodnie z Procesem publikacji, informacje pojawią się na koncie Użytkownika, co do zasady, na drugi dzień roboczy od momentu odnotowania czynności w systemie biurowym Sądu, a protokół utrwalony za pomocą urządzenia rejestrującego dźwięk albo obraz i dźwięk, co do zasady, po czterech dniach roboczych od utrwalenia. Administrator systemu teleinformatycznego nie ponosi odpowiedzialności za zakres i termin informacji publikowanych przez Sądy na kontach Użytkowników.
- 2. Dostęp do spraw, w których stroną nie jest osoba fizyczna, jest możliwy poprzez Konto główne Użytkownika będącego jej przedstawicielem ustawowym, reprezentantem lub poprzez Konto pełnomocnika zawodowego.
- 3. Dostęp do spraw, w których stroną jest osoba fizyczna nieposiadająca zdolności do czynności prawnych, jest możliwy poprzez konto Użytkownika będącego jej przedstawicielem ustawowym lub poprzez Konto pełnomocnika zawodowego.
- 4. W celu uzyskania dostępu do sprawy, do której dostępu Użytkownik jest uprawniony, a która nie pojawiła się automatycznie na koncie Użytkownika, należy wypełnić i przesłać "Wniosek o udzielenie dostępu do sprawy" dostępny w Portalu z poziomu konta Użytkownika.
- 5. Weryfikacji uprawnienia Użytkownika do dostępu do sprawy, dokonuje kierownik właściwego sekretariatu wydziału Sądu lub wskazany przez niego pracownik.
- 6. Wydziały prowadzące postępowanie w sprawach odwoławczych lub w drodze pomocy sądowej, jeśli nie posiadają możliwości weryfikacji uprawnienia Użytkownika do dostępu do sprawy ze względu na brak akt sprawy, nie udzielają tego dostępu.
- 7. Brak lub niezgodność danych adresowych w Portalu Informacyjnym z danymi znajdującymi się w aktach sprawy sądowej, może być przyczyną negatywnego rozpatrzenia wniosku o udzielenie dostępu do sprawy. Na Użytkowniku ciąży obowiązek samodzielnego aktualizowania danych adresowych w Portalu Informacyjnym.
- 8. Status pełnomocnika zawodowego, Mediatora oraz Komornika, uprawniający do posiadania w Portalu Informacyjnym odpowiednio Konta pełnomocnika zawodowego, Konta mediatora albo Konta komornika, może być weryfikowany odpowiednio w systemie ROBUS lub KRM, w oparciu o dane udostępniane przez właściwe samorządy zawodowe lub podmioty zobowiązane do prowadzenia i udostępniania sądom właściwych list, rejestrów i wykazów profesjonalnych uczestników postępowań sądowych. W przypadku negatywnej weryfikacji Użytkownik może utracić dostęp do spraw, do których dostęp posiadał jako Pełnomocnik zawodowy, Mediator albo Komornik. Wszyscy Użytkownicy Kont zależnych tracą w takim wypadku dostęp do spraw, do których dostęp został im przyznany, odpowiednio, przez Pełnomocnika zawodowego albo Komornika.
- 9. W przypadku negatywnej weryfikacji w systemie ROBUS lub KRM należy zwrócić się do właściwego dla tego Użytkownika samorządu zawodowego lub podmiotu zobowiązanego do prowadzenia i udostępniania sądom właściwych list, rejestrów i wykazów profesjonalnych uczestników postępowań o weryfikację prawidłowości udostępnionych danych.
- 10. W przypadku, w którym Pełnomocnikowi zawodowemu wygasło lub zostało wycofane pełnomocnictwo w sprawie, Sąd, który powziął informację o tym fakcie, dokonuje w systemie biurowym odpowiedniego oznaczenia sprawy, do której Pełnomocnik zawodowy utracił uprawnienia dostępu.
- 11. W przypadku, w którym Mediator utracił status mediatora w sprawie, Sąd, który powziął informację o tym fakcie, dokonuje w systemie biurowym odpowiedniego oznaczenia sprawy, do której Mediator utracił uprawnienia dostępu.
- 12. Użytkownik, który w sprawie przestał być podmiotem uprawnionym lub upoważnionym, a nadal posiada w Portalu Informacyjnym dostęp do sprawy lub zauważył, że posiada nieuprawniony dostęp do sprawy, zobowiązany jest do niezwłocznego powiadomienia o tym fakcie Sądu nadającego mu dostęp do tej sprawy. Użytkownik taki jest zobowiązany do zachowania w poufności wszystkich informacji, do których posiadał dostęp w wyniku zdarzeń określonych w zdaniu pierwszym.
- 13. Z przyczyn technicznych, Użytkownik może utracić dostęp do sprawy, w przypadku zmiany systemu biurowego w Sądzie.

## **§ 4**

## **Biuro podawcze**

- 1. Konta Komorników oraz Konta zależne utworzone przez Komorników posiadają możliwość udostępniania akt komorniczych Sądom za pośrednictwem funkcjonalności o nazwie "Biuro podawcze".
- 2. Biuro podawcze umożliwia realizację zobowiązania wynikającego z art. 155 ust. 3 ustawy z dnia 22 marca 2018 r. o komornikach sądowych (t.j. Dz.U. z 2023, poz. 590 ze zm.).
- 3. Udostępnienie akt za pośrednictwem Biura podawczego wymaga oznaczenia Sądu będącego adresatem korespondencji oraz, w miarę możliwości, sygnatury sprawy, której korespondencja dotyczy.
- 4. Inne typy kont posiadają możliwość udostępniania pism Sądom za pośrednictwem funkcjonalności o nazwie "Biuro podawcze", o ile przepis szczególny tak stanowi.
- 5. Szczegółowa instrukcja obsługi Biura podawczego znajduje się w dokumencie "Instrukcja obsługi PI", dostępnym na stronie Portalu w zakładce "Pomoc".

### **§ 5**

### **Doręczenia elektroniczne**

1. Portal posiada i obsługuje funkcjonalność umożliwiającą doręczanie przez Sąd pism sądowych Użytkownikom będącym adwokatami, radcami prawnymi, rzecznikami patentowymi lub Prokuratorii Generalnej Rzeczypospolitej Polskiej lub innym adresatom, jeżeli przepis szczególny tak stanowi.

2. Szczegółowa instrukcja obsługi funkcjonalności, o której mowa w ust. 1, znajduje się w dokumencie "Instrukcja obsługi PI", dostępnym na stronie Portalu w zakładce "Pomoc".

## **§ 6**

#### **Usługi dostępne w Portalu**

- 1. Użytkownikom udostępnia się następujące Usługi umożliwiające wykonanie niżej wskazanych operacji i czynności:
	- 1) wnioskowanie o przeprowadzenie rozprawy odmiejscowionej Usługa umożliwiająca Użytkownikowi złożenie wniosku do Sądu, który prowadzi postępowanie, o udział w zaplanowanym posiedzeniu sądowym przy użyciu urządzeń technicznych umożliwiających jego przeprowadzenie na odległość przewidzianym w przepisach odrębnych oraz weryfikację dostępności sali sądowej w Sądzie, z której mogłaby nastąpić transmisja przebiegu czynności procesowej;
	- 2) wnioskowanie o udzielenie dostępu do sprawy Usługa umożliwiająca złożenie wniosku do Sądu, który prowadzi postępowanie, o udzielenie Użytkownikowi dostępu do informacji ze sprawy udostępnionych w Portalu;
	- 3) wnioskowanie o udostępnianie protokołu elektronicznego audio-wideo Usługa polegająca na wnioskowaniu o udostępnienie w Portalu protokołu z posiedzenia sądowego sporządzonego za pomocą urządzeń rejestrujących obraz i dźwięk w formacie audio-wideo;
	- 4) wnioskowanie o wykonanie automatycznego rozpoznania mowy na tekst Usługa umożliwiająca wykonanie automatycznie generowanego przekładu na zapis tekstowy treści nagrania dźwiękowego z protokołu elektronicznego z posiedzenia sądowego rejestrowanego za pomocą urządzeń rejestrujących obraz i dźwięk lub dźwięk.
- 2. Dostępność Usług w danym Sądzie warunkowana jest technicznymi możliwościami Sądu. Administrator systemu teleinformatycznego nie odpowiada za brak dostępności Usługi w danym Sądzie.
- 3. Automatyczne rozpoznanie mowy na tekst, o którym mowa w ust. 1 pkt 4) nie stanowi transkrypcji w rozumieniu art. 158 § 4 oraz art. 331<sup>1</sup> § 2 ustawy z dnia 17 listopada 1967 r. - Kodeks postępowania cywilnego (t.j. Dz. U. z 2021 r. poz. 1805 ze zm.) ani przekładu w rozumieniu art. 37 § 6 oraz art. 82 § 7 ustawy z dnia 24 sierpnia 2001 r. – Kodeks postępowania w sprawach o wykroczenia (t.j. Dz.U. z 2022 r. poz. 1124).
- 4. Wniosek o automatyczne rozpoznanie mowy na tekst może zostać odrzucony ze względu na niską jakość wykonanego rozpoznania nagrania.
- 5. Szczegółowa instrukcja korzystania z Usług znajduje się w dokumencie "Instrukcja obsługi PI", dostępnym na stronie Portalu w zakładce "Pomoc".

### **Rozdział IV**

## **§ 7**

### **Utworzenie Konta głównego**

- 1. Rejestracja osoby fizycznej, za wyjątkiem Mediatora, polega na wypełnieniu i przesłaniu wniosku poprzez opcję "Zarejestruj się" na stronie głównej Portalu.
- 2. Konto w portalu może posiadać wyłącznie osoba pełnoletnia.
- 3. Osoba fizyczna, w celu rejestracji, dokonuje następujących czynności:
	- 1) zapoznaje się z Regulaminem i dokonuje jego akceptacji;
	- 2) podaje dane osobowe wymienione poniżej, niezbędne do identyfikacji Użytkownika Portalu:
		- a) imię;
		- b) drugie imię (jeżeli dotyczy);
		- c) nazwisko;
		- d) numer PESEL;
		- e) w przypadku obcokrajowca nieposiadającego numeru PESEL seria i/lub numer dokumentu stwierdzającego tożsamość, tj.:
			- paszport;
			- dokument podróży cudzoziemca lub, w przypadku obywatela państwa członkowskiego Unii Europejskiej, obywatela państwa członkowskiego Europejskiego Porozumienia o Wolnym Handlu (EFTA) - strony umowy o Europejskim Obszarze Gospodarczym lub obywatela Konfederacji Szwajcarskiej, również inny ważny dokument potwierdzający tożsamość i obywatelstwo cudzoziemca;
		- f) kraj dla obcokrajowca (w przypadku zaznaczenia opcji "Obcokrajowiec bez numeru PESEL");
		- g) data urodzenia (opcjonalnie, w przypadku osoby nieposiadającej numeru PESEL);
		- h) imię ojca;
		- i) telefon (opcjonalnie, jego podanie może ułatwić kontakt w sytuacji rozwiązywania problemów technicznych przez Centrum Pomocy Systemów Informatycznych oraz w kontaktach z Sądem);
		- j) fax (opcjonalnie);
		- k) adres e-mail (dla jednego adresu e-mail można utworzyć jedno konto Użytkownika);
	- 3) uzupełnia formularz zabezpieczenia (captcha) znajdującego się na końcu wniosku;
	- 4) w celu przejścia do kolejnego etapu, tj. odnotowania danych adresowych, wybiera opcję "Dalej";
	- 5) podaje dane adresowe, odpowiednio adres zamieszkania lub w przypadku nieposiadania adresu zamieszkania na obszarze Polski - adres korespondencyjny (ulica, nr domu, nr mieszkania, kod pocztowy, miejscowość); dane te nie podlegają weryfikacji na etapie Weryfikacji tożsamości Użytkownika, służą badaniu uprawnienia dostępu do sprawy;
- 6) opcjonalnie wypełnia wniosek o udzielenie dostępu do sprawy, która toczy się z udziałem Użytkownika przed Sądem.
- 4. Prawidłowo wykonana rejestracja kończy się komunikatem przesłanym na e-mail podany podczas rejestracji.
- 5. Następnie Użytkownik musi przejść Weryfikację tożsamości Użytkownika zgodnie z procedurą opisaną w § 2 pkt 34.
- 6. Po pomyślnej Weryfikacji tożsamości Użytkownika konto jest aktywowane.
- 7. Do czasu dokonania aktywacji konta dostęp do niego jest niemożliwy.
- 8. Konto, które nie zostało aktywowane, zostaje usunięte w ciągu pół roku od momentu złożenia wniosku.

#### **§ 8**

#### **Utworzenie Konta mediatora**

- 1. Rejestracja Mediatora następuje za pośrednictwem KRM.
- 2. Użytkownik może posiadać Konto mediatora niezależnie od Konta głównego.
- 3. Do Konta mediatora musi być przypisany indywidualny i unikany adres e-mail wskazany w KRM, inny niż na Koncie głównym.
- 4. Rejestracja Konta mediatora wymaga dodatkowo wskazania numeru wpisu potwierdzającego wykonywanie zawodu.

### **§ 9**

#### **Utworzenie Konta podmiotu publicznego**

- 1. Konto podmiotu publicznego zakładane jest w Portalu Informacyjnym na "Wniosek o założenie konta podmiotu publicznego" (Załącznik nr 3 do Regulaminu) złożony przez organ Podmiotu publicznego do Prezesa Sądu Apelacyjnego we Wrocławiu, z oświadczeniem o akceptacji Regulaminu. We wniosku o założenie konta wskazuje się osobę, która będzie Administratorem Konta podmiotu publicznego. Wymaga się, aby adres e-mail Administratora Konta podmiotu publicznego był adresem służbowym.
- 2. Administrator Konta podmiotu publicznego otrzymuje na adres e-mail wskazany we "Wniosku o założenie konta podmiotu publicznego" link do zdefiniowania Hasła dla Konta podmiotu publicznego. W celu uzyskania Hasła do Portalu Informacyjnego Administrator Konta podmiotu publicznego, korzystając z przesłanego linku do formularza zdefiniowania Hasła, ustala pierwsze Hasło do logowania.
- 3. Podmiot publiczny może dokonać zmiany Administratora Konta podmiotu publicznego w drodze przekazania wniosku o zmianę za pośrednictwem Centrum Pomocy Systemów Informatycznych (na podany na podstronie "Pomoc" adres e-mail). Zabroniona jest natomiast samodzielna zmiana danych Administratora Konta podmiotu publicznego.
- 4. Administrator Konta podmiotu publicznego zakłada Konta zależne podmiotu publicznego, w tym dla kolejnych administratorów subkont, zgodnie z nadanymi przez Podmiot publiczny uprawnieniami lub upoważnieniami.
- 5. Administratorzy, o których mowa w ust. 4 samodzielnie administrują danymi Użytkowników, dla których zakładają konta.
- 6. Założenie Konta zależnego podmiotu publicznego wymaga podania danych: imię i nazwisko, numer PESEL, indywidualny służbowy adres e-mail. Administrator systemu teleinformatycznego umożliwia Podmiotowi publicznemu zarejestrowanie w Portalu Informacyjnym dalszych, nieobligatoryjnych danych Użytkownika Konta zależnego podmiotu publicznego. O celowości rejestrowania dalszych danych decyduje Podmiot publiczny, dla którego Konto zostało utworzone.
- 7. Administrator Konta podmiotu publicznego pozbawia osoby, którym założył Konta zależne podmiotu publicznego, udzielonego za pośrednictwem Portalu Informacyjnego dostępu do sprawy, jeśli tym osobom przestało przysługiwać uprawnienie do tego dostępu.
- 8. Konto Prokuratorii Generalnej Rzeczypospolitej Polskiej oraz Instytucji uprawnionej do prowadzenia mediacji tworzy się na zasadach określonych w niniejszym paragrafie.

## **§ 10**

## **Utworzenie Konta pełnomocnika zawodowego i Konta komornika**

- 1. Rejestracja Konta pełnomocnika zawodowego i Konta komornika przebiega analogicznie, jak w przypadku Konta głównego, wymaga dodatkowo:
	- 1) podania danych adresowych kancelarii (miejsca wykonywania zawodu), a w przypadku Komornika również rewiru i opcjonalnie dodatkowych adresów wskazanych w aktach spraw sądowych;
	- 2) w przypadku Konta pełnomocnika zawodowego i Konta komornika niezbędne jest wskazanie numeru wpisu potwierdzającego wykonywanie zawodu prawniczego.
- 2. Pełnomocnik zawodowy oraz Komornik samodzielnie zakłada Konta zależne i przydziela im odpowiedni dostęp do spraw dostępnych na Koncie głównym.
- 3. Założenie Konta zależnego wymaga podania następujących danych osobowych: imię i nazwisko, numer PESEL, adres e-mail (indywidualny i unikalny). Administrator systemu teleinformatycznego umożliwia, odpowiednio, Pełnomocnikowi zawodowemu i Komornikowi zarejestrowanie w Portalu Informacyjnym dalszych nieobligatoryjnych danych Użytkownika Konta zależnego. O celowości rejestrowania dalszych danych decyduje, odpowiednio Pełnomocnik zawodowy albo Komornik, dla którego zostało utworzone Konto główne.
- 4. Pełnomocnik zawodowy i Komornik samodzielnie administruje danymi Użytkowników, dla których zakłada Konta zależne i zapoznaje Użytkowników z treścią niniejszego Regulaminu. Pełnomocnik zawodowy i Komornik odpowiednio pozbawia osoby, którym założył Konta zależne, udzielonego za pośrednictwem systemu teleinformatycznego dostępu do sprawy, jeśli tym osobom przestało przysługiwać uprawnienie do tego dostępu.

## **Rozdział V**

#### **Dane osobowe**

- 1. Dane osobowe zawarte w Portalu Informacyjnym przetwarzane są zgodnie z przepisami RODO oraz innymi przepisami powszechnie obowiązującego prawa.
- 2. Podanie obligatoryjnych danych osobowych (wymagane pola) jest warunkiem niezbędnym do rejestracji konta i umożliwienia korzystania z Portalu Informacyjnego. Odmowa podania tych danych skutkuje brakiem możliwości utworzenia konta i korzystania z Portalu Informacyjnego.
- 3. Przetwarzanie danych osobowych Użytkownika przez Administratora danych lub Administratora systemu teleinformatycznego odbywa się na podstawie wskazanej w § 1 ust. 5 (tj. odpowiednio w oparciu o art. 6 ust. 1 lit. c, art. 6 ust. 1 lit. e RODO, a także w oparciu o art. 6 ust. 1 lit. a RODO w przypadku danych podawanych opcjonalnie) i jest niezbędne w celach:
	- 1) potwierdzenia tożsamości osoby ubiegającej się o dostęp do Portalu Informacyjnego (Weryfikacja tożsamości Użytkownika);
	- 2) weryfikacji uprawnienia Użytkownika do dostępu do sprawy (zapewnienia, że dostęp do sprawy za pośrednictwem Portalu otrzymują wyłącznie osoby, którym przysługuje takie uprawnienie lub upoważnienie);
	- 3) umożliwienia zarejestrowanym Użytkownikom dostępu do spraw;
	- 4) zapewnienia jednolitego systemu obsługi kont Użytkowników;
	- 5) umożliwienia Użytkownikowi zalogowania się do Portalu;
	- 6) umożliwienia Użytkownikowi korzystania z Usług;
	- 7) umożliwienia Komornikowi udostępniania akt komorniczych Sądom;
	- 8) umożliwienia doręczeń elektronicznych;
	- 9) obsługi zgłaszanych problemów technicznych lub Incydentów.
- 4. Dane kontaktowe Administratora danych oraz Inspektora ochrony danych udostępniane są na stronie internetowej (podmiotowej) Administratora danych.
- 5. Użytkownikowi w każdym czasie przysługuje prawo do:
	- 1) wglądu do swoich danych osobowych, prawo do ich sprostowania;
	- 2) żądania ich usunięcia z bazy Portalu
		- oraz odpowiednio:
	- 3) żądania ograniczenia ich przetwarzania;
	- 4) wniesienia sprzeciwu wobec ich przetwarzania;
	- 5) cofnięcia zgody w dowolnym momencie bez wpływu na zgodność z prawem przetwarzania, którego dokonano na podstawie zgody przed jej cofnięciem.
- 6. Użytkownik ma prawo dostępu do treści swoich danych osobowych przetwarzanych w Portalu Informacyjnym oraz prawo do ich poprawiania i aktualizowania. Prawa te

realizowane są bezpośrednio w Portalu. Edycji danych w zakresie numeru telefonu, adresu e-mail i danych adresowych dokonuje samodzielnie Użytkownik w Portalu. W celu aktualizacji pozostałych danych, należy zwrócić się do Sądu, w którym upoważniony pracownik dokona odpowiedniej weryfikacji i aktualizacji danych.

- 7. Użytkownik ma prawo żądać usunięcia swoich danych osobowych lub usunięcia konta z Portalu Informacyjnego, o ile obowiązek posiadania konta nie jest prawem przypisany. Usunięcie obligatoryjnych danych osobowych niezbędnych do rejestracji konta równoznaczne jest usunięciu konta. W przypadku:
	- 1) Kont komorników oraz Kont zależnych utworzonych przez Użytkownika posiadającego Konto komornika dane zgromadzone w aktach udostępnionych Sądowi,
	- 2) pism lub wniosków kierowanych do Sądu, których składanie dopuszczone jest za pośrednictwem Portalu Informacyjnego,
	- 3) pism podlegających doręczeniu i potwierdzeń doręczeń realizowanych za pośrednictwem Portalu

przechowuje się je w terminach i na zasadach określonych przepisami prawa powszechnie obowiązującego.

- 8. W celu usunięcia danych osobowych z Portalu Informacyjnego Użytkownik może zwrócić się do Centrum Pomocy Systemów Informatycznych z poziomu konta Użytkownika.
- 9. W celu usunięcia konta z Portalu Informacyjnego Użytkownik może skorzystać z opcji "Usuń konto" dostępnej z poziomu konta Użytkownika.
- 10. Usunięcie konta skutkuje usunięciem danych, za wyjątkiem danych gromadzonych w aktach udostępnionych Sądowi przez Użytkowników posiadających Konto komornika lub Użytkowników Kont zależnych utworzonych przez Użytkownika posiadającego Konto komornika, a także w pismach i wnioskach składanych za pośrednictwem Portalu Informacyjnego, pismach podlegających doręczeniu i potwierdzeniach doręczeń realizowanych za pośrednictwem Portalu oraz w logach systemu obejmujących Login, imię i nazwisko oraz informacje o aktywności Użytkownika w Portalu Informacyjnym tj. zawierających dane o rodzaju wykonanej operacji, czasie oraz adresie IP komputera, z którego operacja została wykonana.
- 11. Użytkownikowi przysługuje prawo do wniesienia skargi do odpowiedniego organu nadzorczego, tj. Prezesa Urzędu Ochrony Danych Osobowych lub innego organu właściwego dla sprawowania wymiaru sprawiedliwości, jeśli zdaniem Użytkownika przetwarzanie danych osobowych narusza RODO lub inne przepisy odnoszące się do ochrony danych osobowych.
- 12. Dane osobowe w Portalu Informacyjnym nie będą podlegały zautomatyzowanemu podejmowaniu decyzji oraz profilowaniu.
- 13. Dane osobowe Użytkownika mogą być ujawniane:
	- 1) Sądowi Apelacyjnemu we Wrocławiu i Podmiotowi świadczącemu I linię wsparcia w celu i zakresie realizacji przez te sądy zadań powierzonych na podstawie odpowiednich przepisów prawa;
- 2) innym podmiotom upoważnionym do uzyskania informacji na podstawie przepisów prawa oraz przetwarzającym dane w imieniu Administratora.
- 14. Dane Użytkowników będących profesjonalnymi uczestnikami postępowań sądowych mogą być przetwarzane w systemie ROBUS w celu weryfikacji statusu ich uprawnień zawodowych.
- 15. Dane Użytkownika mogą być przekazywane pomiędzy Administratorem Systemu a podmiotami świadczącymi usługi logowania do Portalu, w celu i w zakresie niezbędnym do umożliwienia Użytkownikowi korzystania z metod logowania, o których mowa w § 12 ust. 1 pkt 2) i pkt 3).
- 16. Dane Mediatora mogą być przekazywane pomiędzy Portalem a KRM w celu umożliwienia Mediatorowi korzystania z zasobów Portalu.
- 17. Dane Użytkownika nie będą przekazywane do państwa trzeciego lub organizacji międzynarodowej.
- 18. Dane Użytkownika będą przechowywane do czasu usunięcia konta, a po tym czasie dane, o których mowa w ust. 11 będą przechowywane do celów archiwalnych lub zabezpieczenia, czy dochodzenia roszczeń albo ochrony przed nimi.
- 19. W celu założenia Konta zależnego podmiotu publicznego albo Konta zależnego Pełnomocnika zawodowego lub Komornika, zobowiązuje się Podmiot publiczny, Pełnomocnika zawodowego albo Komornika do wypełnienia obowiązku informacyjnego, przewidzianego w art. 13 lub 14 RODO, w stosunku do tych osób, od których dane osobowe bezpośrednio lub pośrednio pozyskał w celu założenia odpowiedniego Konta zależnego.

### **Rozdział VI**

## **§ 12**

### **Zasady korzystania z Portalu Informacyjnego**

- 1. Logowanie do Portalu możliwe jest:
	- 1) poprzez podanie danych do logowania bezpośrednio w Portalu;
	- 2) przy użyciu Krajowego Węzła Identyfikacji Elektronicznej (login.gov.pl);
	- 3) przy użyciu aplikacji mObywatel;
	- 4) przy użyciu KRM w przypadku Mediatorów.
- 2. Utworzenie i korzystanie z konta w Portalu jest dobrowolne, za wyjątkiem przypadków, w których przepisy powszechnie obowiązujące wprowadzają obowiązek utworzenia konta i korzystania z niego, oraz jest bezpłatne, ale wymaga podania danych osobowych niezbędnych do Weryfikacji tożsamości Użytkownika.
- 3. Każdy, kto korzysta z Portalu Informacyjnego, ponosi odpowiedzialność za skutki swoich działań lub zaniechań.
- 4. Akceptując Regulamin Użytkownik zobowiązuje się w szczególności do zaniechania jakichkolwiek działań na szkodę Administratora danych i Administratora systemu teleinformatycznego oraz innych Użytkowników.
- 5. Korzystanie z Portalu Informacyjnego możliwe jest wyłącznie w celach określonych niniejszym Regulaminem, przepisami prawa, w sposób nienaruszający obowiązujących przepisów, praw osób trzecich, Regulaminu oraz dobrych obyczajów.
- 6. Użytkownik zobowiązany jest również do zgłoszenia Incydentu bezpieczeństwa niezwłocznie po jego wykryciu. Zgłoszenia należy dokonać do Centrum Pomocy Systemów Informatycznych (na podany na podstronie "Pomoc" telefon lub adres e-mail).
- 7. W przypadku wykrycia Incydentu bezpieczeństwa, Centrum Pomocy Systemów Informatycznych lub Administrator Systemu są uprawnieni do podejmowania działań minimalizujących negatywne skutki zdarzenia, w szczególności mogą kontaktować się z Użytkownikami, zablokować ich konto i przekazywać instrukcje dalszego postępowania, wymuszać zmianę Hasła.
- 8. Sąd Apelacyjny we Wrocławiu monitoruje funkcjonowanie Portalu w celu wykrywania nieuprawnionych działań Użytkowników, w szczególności działań utrudniających lub destabilizujących jego funkcjonowanie. W przypadku stwierdzenia, że Użytkownik dopuszcza się nieuprawnionych działań, w szczególności takich, które mogą stanowić czyn zabroniony, wykroczenie lub przestępstwo przeciwko ochronie informacji, może nastąpić zablokowanie konta Użytkownika, zawiadomienie odpowiedniego Administratora danych oraz, w razie podejrzenia popełnienia czynu zabronionego, powiadomienie odpowiednych organów ścigania.
- 9. W przypadku poniesienia szkody na skutek nieuprawnionych działań Użytkownika, Administrator danych lub Administrator systemu teleinformatycznego mogą domagać się od Użytkownika jej naprawienia.

## **Rozdział VII**

### **§ 13**

### **Obowiązki Administratora danych i Administratora systemu teleinformatycznego**

- 1. Administrator danych oraz Administrator systemu teleinformatycznego, uwzględniając stan wiedzy technicznej, koszt wdrożenia, charakter, zakres, kontekst i cele przetwarzania oraz ryzyko naruszenia praw lub wolności osób fizycznych wynikające z przetwarzania danych, stosuje odpowiednie środki techniczne i organizacyjne, aby zapewnić stopień bezpieczeństwa odpowiadający temu ryzyku.
- 2. Administrator danych i Administrator systemu teleinformatycznego dokłada należytej staranności, aby nie dopuścić do naruszenia ochrony danych osobowych, a w szczególności do ich przypadkowego lub niezgodnego z prawem zniszczenia, utracenia, zmodyfikowania, nieuprawnionego ujawnienia lub nieuprawnionego dostępu do danych osobowych przesyłanych, przechowywanych, lub w inny sposób przetwarzanych.
- 3. Administrator systemu teleinformatycznego przyjmuje od Użytkowników zgłoszenia o nieprawidłowym funkcjonowaniu Portalu Informacyjnego. Zgłoszenia można dokonać bezpośrednio w Portalu Informacyjnym, lub pośrednio, kontaktując się telefonicznie lub za pośrednictwem e-mail z Centrum Pomocy Systemów Informatycznych.

4. W celu rozwiązania problemów technicznych uprawniony pracownik Centrum Pomocy Systemów Informatycznych może czasowo zalogować się w kontekście Użytkownika. Czynność ta nie wymaga od Użytkownika podania Hasła dostępowego do konta, a ewentualne zmiany wprowadzone na koncie Użytkownika są odnotowywane, a tym samym rozliczalne.

## **Rozdział VIII**

## **§ 14**

## **Uprawnienia Użytkownika**

- 1. Niezależnie od posiadania Konta głównego, Użytkownik może posiadać Konto mediatora lub odpowiednio Konta zależne przynależne do Konta pełnomocnika zawodowego, Konta komornika lub Konta podmiotu publicznego.
- 2. Użytkownik ma prawo do korzystania wyłącznie z utworzonych dla niego kont.
- 3. Udostępnianie innym osobom własnego Konta głównego (odpowiednio innych kont utworzonych dla Użytkownika) lub danych służących do uwierzytelniania do jakiegokolwiek z kont przypisanych do Użytkownika, a także korzystanie z kont innych Użytkowników jest zabronione i stanowi rażące naruszenie postanowień Regulaminu, co może skutkować odpowiedzialnością, w tym karną na podstawie odrębnych przepisów, w szczególności za umożliwienie osobom nieuprawnionym dostępu do danych.

## **Rozdział IX**

## **§ 15**

## **Wyłączenia odpowiedzialności Administratora danych i Administratora systemu teleinformatycznego**

- 1. Administrator danych i Administrator systemu teleinformatycznego nie ponoszą odpowiedzialności za działania Użytkownika, w szczególności Administratorzy nie ponoszą odpowiedzialności za dysponowanie danymi pozyskanymi z Portalu Informacyjnego.
- 2. Administrator danych i Administrator systemu teleinformatycznego nie ponoszą odpowiedzialności za przydzielanie i odbieranie dostępu do spraw Użytkownikom Kont zależnych.
- 3. Administrator danych i Administrator systemu teleinformatycznego nie ponoszą odpowiedzialności za pozyskiwanie, uaktualnianie oraz usuwanie danych osobowych Użytkowników Kont zależnych.
- 4. Administrator danych i Administrator systemu teleinformatycznego nie ponoszą odpowiedzialności za zakłócenia w funkcjonowaniu Portalu wywołane siłą wyższą lub awarią Portalu.
- 5. Administrator systemu teleinformatycznego nie ponosi odpowiedzialności za działania i zaniechania Sądu w szczególności w zakresie nadawania dostępu do spraw Użytkownikom.
- 6. Użytkownikowi nie przysługują roszczenia z tytułu czasowej niedostępności Portalu, w szczególności przerw technicznych wynikających z potrzeby dokonywania konserwacji, przeglądów i modyfikacji Portalu. O planowanych przerwach technicznych i czasie ich trwania Administrator systemu teleinformatycznego, o ile jest to technicznie możliwe, informuje Użytkowników przez zamieszczanie stosownych komunikatów na stronie głównej Portalu.

## **Rozdział X**

### **§ 16**

## **Postanowienia końcowe**

- 1. Regulamin Portalu Informacyjnego dostępny jest pod adresem strony internetowej: *https://portal.waw.sa.gov.pl/regulamin*.
- 2. Postanowienia Regulaminu Portalu Informacyjnego mogą ulec zmianie w każdym czasie.
- 3. Do czasu wskazania adresu do doręczeń elektronicznych Sądu, o którym mowa w § 2 ust. 34 pkt 3), oświadczenia składać można na adres poczty elektronicznej Punktu Informacyjnego Sądu (tj. na zasadach dotychczasowych).
- 4. Regulamin wchodzi w życie z dniem publikacji na stronie, o której mowa w ust. 1, z wyjątkiem § 2 ust. 8, ust. 11, ust. 18, ust. 20, ust. 33, ust. 34, § 3 ust. 8 – 9, ust. 11, § 8, § 9 ust. 8, § 11 ust. 16, § 12 ust. 1 pkt 4), § 14 ust. 1 w zakresie dotyczącym Mediatorów, Instytucji uprawnionej do prowadzenia mediacji i KRM, które wejdą w życie w terminach wskazanych w projektowanych przepisach Ustawy o zmianie ustawy o nieodpłatnej pomocy prawnej, nieodpłatnym poradnictwie obywatelskim oraz edukacji prawnej oraz niektórych innych ustaw (numer wykazu UD494).

Warszawa, dnia 19 lipca 2023 r. ZATWIERDZAM

**Prezes Sądu Apelacyjnego w Warszawie**

**SSA Piotr Schab**

#### **Załącznik nr 1 do Regulaminu Portalu Informacyjnego**

#### **Weryfikacja tożsamości użytkownika przez pełnomocnika**

…………………………………………

(miejscowość oraz data)

#### **Pełnomocnictwo**

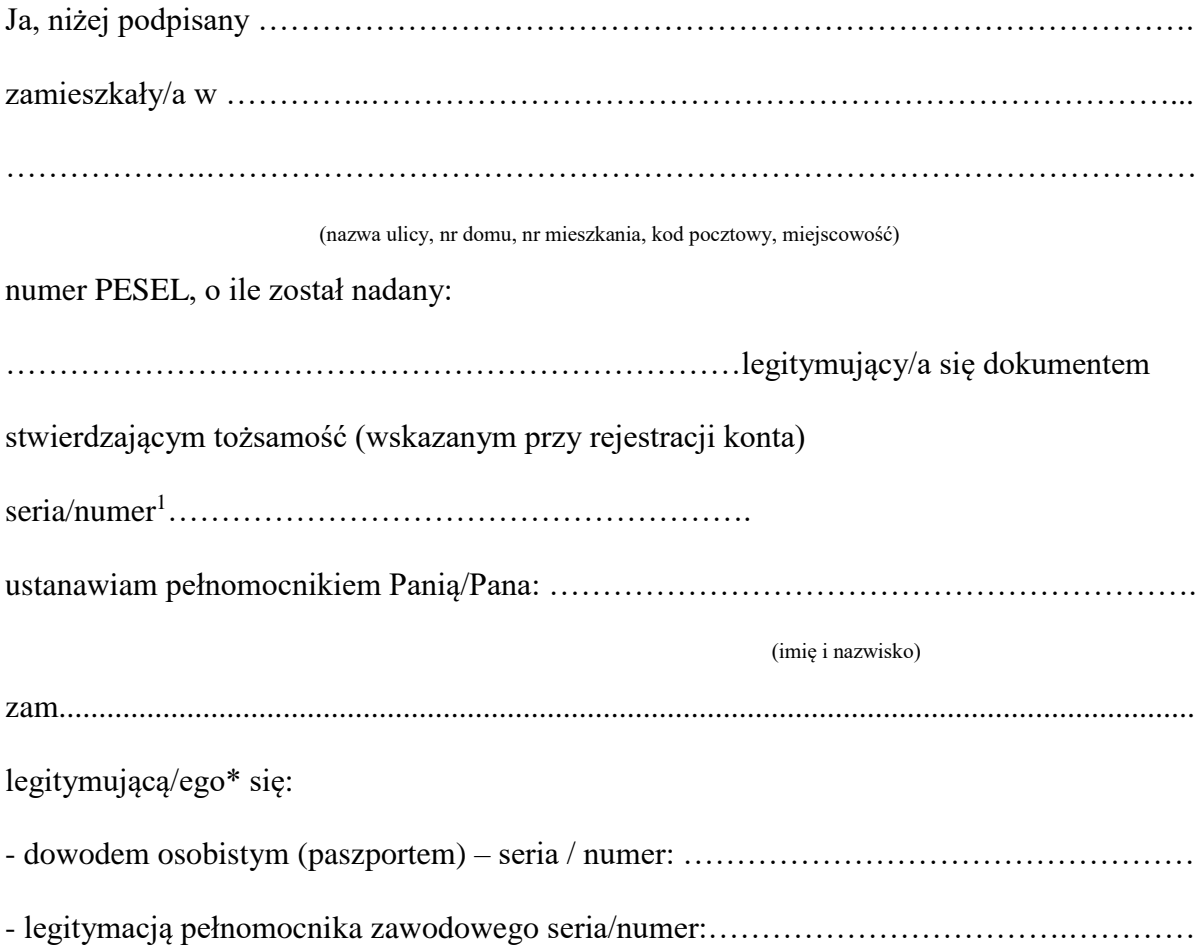

Pełnomocnictwo obejmuje umocowanie do złożenia podpisanego przeze mnie "Oświadczenia użytkownika i pełnomocnika" oraz oświadczenia w zakresie prawidłowości danych wskazanych we wniosku złożonym w Portalu Informacyjnym poprzez opcję "Zarejestruj się" na potrzeby Weryfikacji tożsamości Użytkownika.

> …………………………… (podpis mocodawcy)

 $\overline{a}$ 

<sup>1</sup> Dokument tożsamości wskazać, jeżeli nie nadano numeru PESEL

## **Załącznik nr 2 do Regulaminu Portalu Informacyjnego**

# **Oświadczenie użytkownika i pełnomocnika\***

Część A:

Oświadczam, że dane wskazane we wniosku złożonym w Portalu Informacyjnym poprzez opcję "Zarejestruj się" tj.:

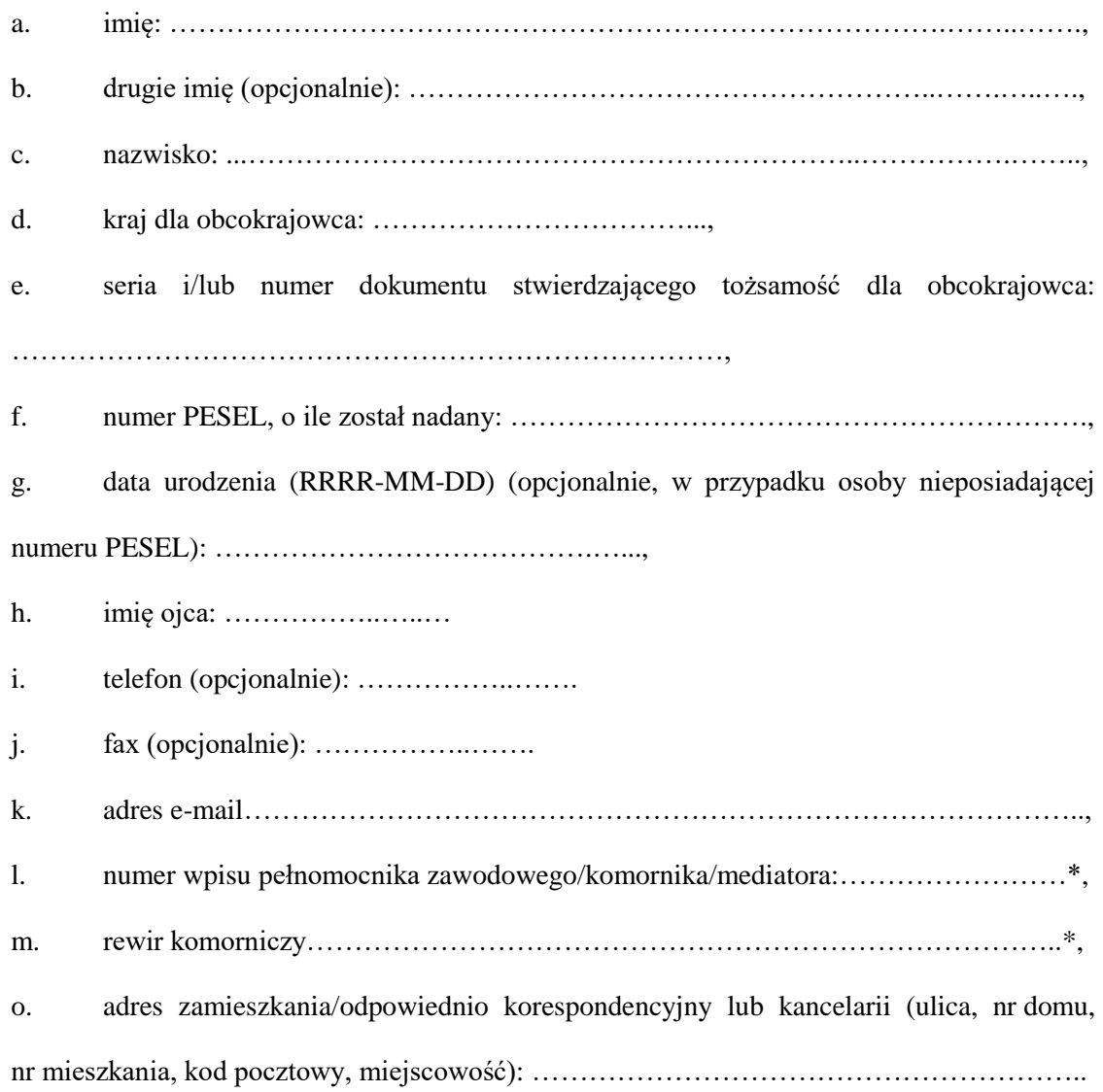

- są prawidłowe.

……………………………….

(podpis użytkownika)

## **Załącznik nr 2 do Regulaminu Portalu Informacyjnego**

Część B\*:

Jako pełnomocnik Pana/Pani ……………………………………. oświadczam, że dane wskazane w ww. oświadczeniu (lit. a-c, e, f) są zgodne z danymi zawartymi w dokumencie stwierdzającym tożsamość okazanym mi przez Pana/Panią ………………………………...

………………………………..

(podpis pełnomocnika)

*(\*) Niepotrzebne skreślić*

………………………………………………

(miejscowość oraz data)

Pieczęć nagłówkowa

Prezes Sądu Apelacyjnego we Wrocławiu ……………………………

# **Wniosek o założenie Konta podmiotu publicznego**

Wnioskuję o założenie w Portalu Informacyjnym konta dla: ……………………………… ………………………………………………………………………………………………. (Nazwa podmiotu publicznego) Adres podmiotu publicznego: ……………………………………………………………… ……………………………….……………………………………………………………… Regon podmiotu publicznego: ……………………………………………………………… NIP podmiotu publicznego: ………………………………………………………………… Administratorem Konta podmiotu publicznego upoważnionym do zarządzania Kontami zależnymi (dla osób uprawnionych do dostępu do spraw) w ramach mojej jednostki wyznaczam: a. imię:……………………………………………………………………………….,

b. nazwisko: …………………………………………………………………………, c. telefon: ……………………………………………………………………………,

d. e-mail:……………………………………………………………………………..,

Oświadczam, że zapoznałem/am się z *Regulaminem Portalu Informacyjnego sądów powszechnych z obszaru apelacji ………………………………………..*, co do którego wnioskuję o założenie Konta podmiotu publicznego, akceptuję jego treść i zobowiązuję się do jego

przestrzegania. Zobowiązuję się również do zapoznania z treścią Regulaminu osoby, którym zostanie nadany dostęp do Portalu Informacyjnego w ramach Konta podmiotu publicznego. Przyjmuję do wiadomości, że jestem zobowiązany do spełnienia obowiązków informacyjnych z art. 13 i 14 RODO w zakresie, w jakim wymagają tego przepisy prawa.

Przyjmuję do wiadomości, że dostęp do Portalu Informacyjnego musi być realizowany w oparciu o przepisy § 20 KRI<sup>2</sup>.

…………………………………………….

(pieczęć i podpis)

1

<sup>2</sup> Rozporządzenie Rady Ministrów z dnia 12 kwietnia 2012 r. w sprawie Krajowych Ram Interoperacyjności, minimalnych wymagań dla rejestrów publicznych i wymiany informacji w postaci elektronicznej oraz minimalnych wymagań dla systemów teleinformatycznych.